TRACEY\_RESISTANCE\_TO\_IFNA2\_DN

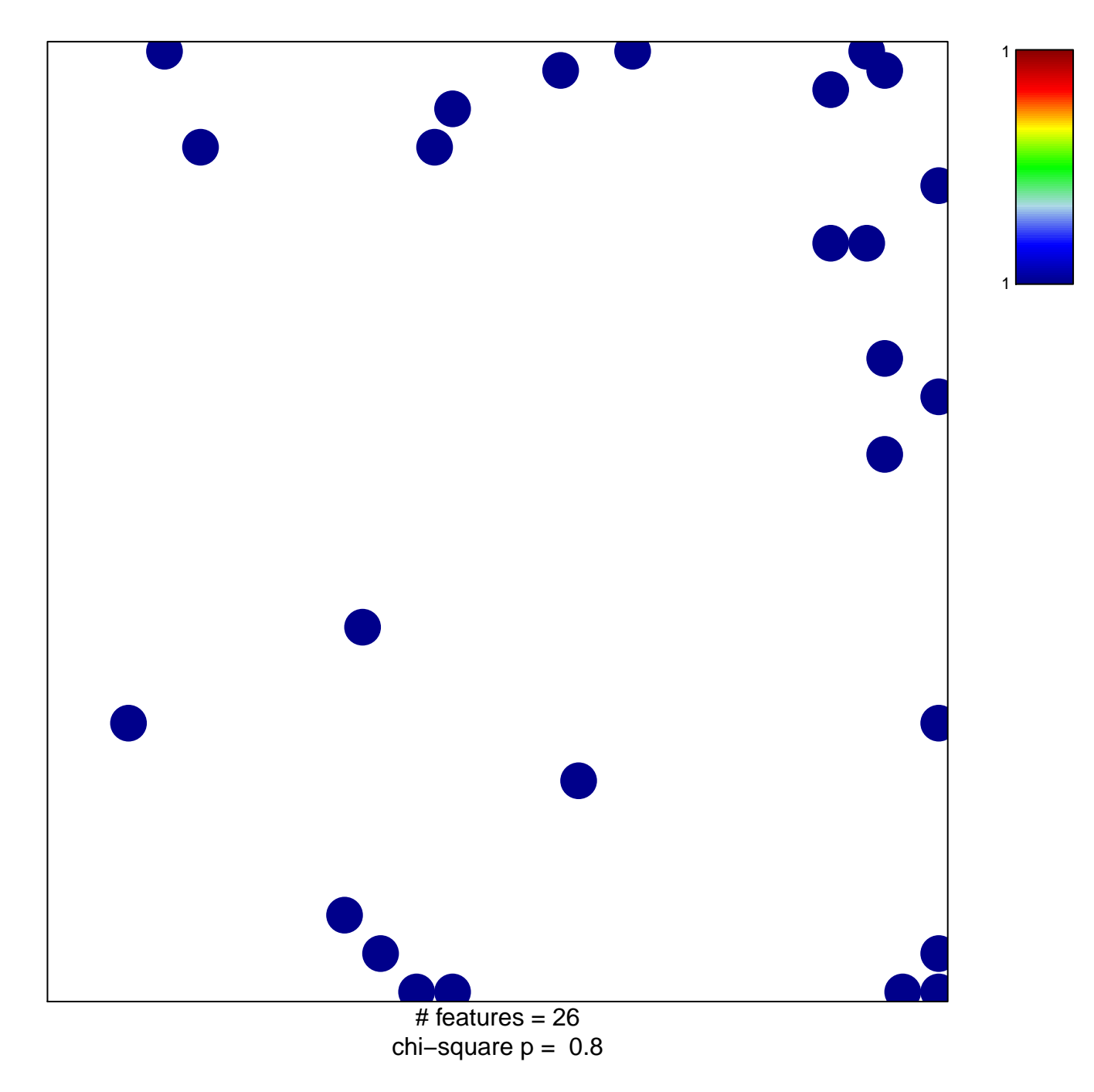

## **TRACEY\_RESISTANCE\_TO\_IFNA2\_DN**

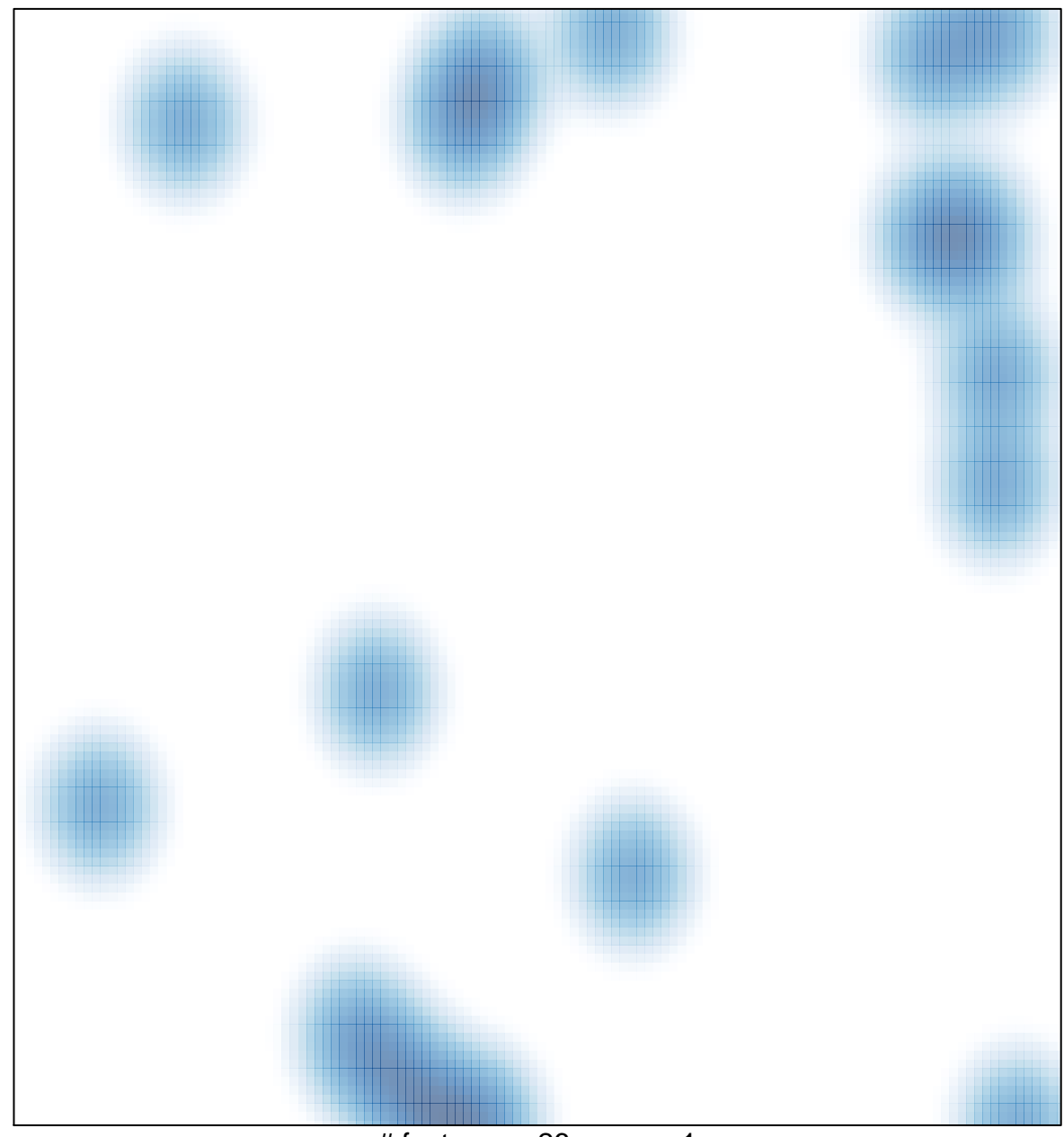

# features =  $26$ , max = 1